## Binary Switches

- Create this app.
- When the switches are clicked, their picture changes, as does the picture of the light below them.
- The binary also updates, as does the decimal number.

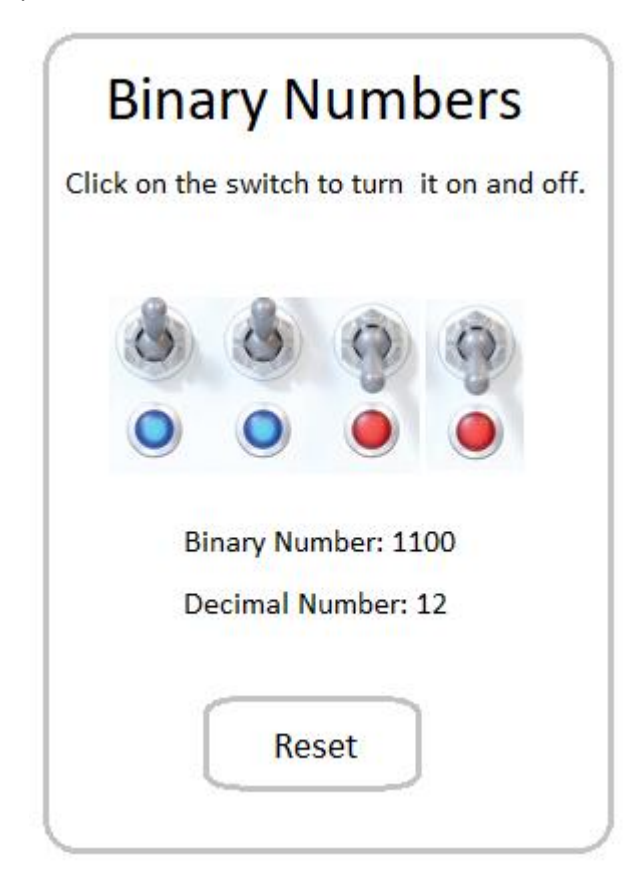